# Capacité numérique : la méthode d'Euler

On présente ici une méthode numérique – la méthode d'Euler – permettant de simuler la réponse d'un système linéaire du premier ordre à une excitation quelconque.

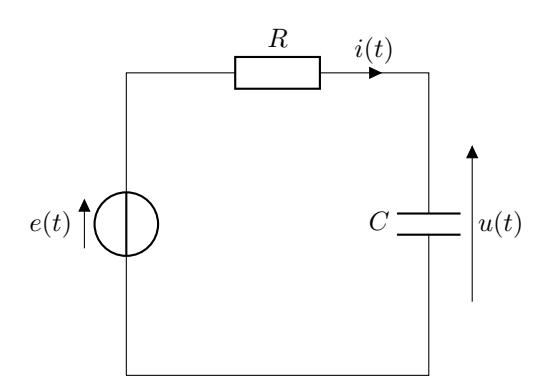

On considère par exemple le circuit RC ci-contre. La tension  $u(t)$  vérifie l'équation différentielle suivante :

<span id="page-0-2"></span>
$$
\frac{\mathrm{d}u}{\mathrm{d}t}(t) + \frac{1}{\tau}u(t) = \frac{1}{\tau}e(t) , \qquad (1)
$$

avec  $\tau = RC$  la constance de temps du circuit. Dans les cas simples, par exemple si  $e(t)$  est constante par morceaux (cf. Chapitre 6) ou une fonction sinusoïdale (cf. Chapitre 8), on sait résoudre analytiquement cette équation.

Néanmoins la résolution analytique peut parfois s'avérer fastidieuse et on se tourne alors naturellement vers une résolution numérique.

# I Principe de la méthode

## 1) Approximation de la dérivée

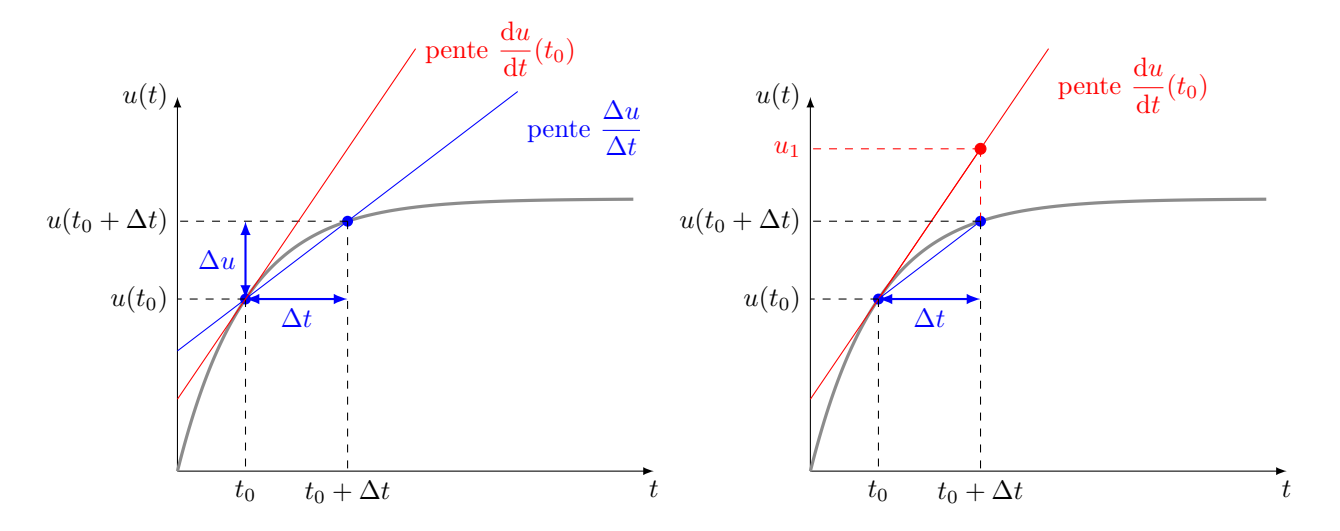

☞ Interprétation graphique de la dérivée : la pente de la tangente à la courbe représentative de la fonction  $u(t)$  à l'instant  $t_0$  est égale à  $\frac{du}{dt}(t_0)$  (dérivée de la fonction calculée à l'instant  $t_0$ ).

☞ Approximation de la dérivée :

<span id="page-0-0"></span>
$$
\frac{du}{dt}(t_0) \simeq \frac{\Delta u}{\Delta t} = \frac{u(t_0 + \Delta t) - u(t_0)}{\Delta t} \quad \Rightarrow \quad u(t_0 + \Delta t) \simeq u(t_0) + \Delta t \times \frac{du}{dt}(t_0) \stackrel{\text{def.}}{=} u_1 \tag{2}
$$

#### 2) Exemple

On essaye de résoudre de manière approchée le problème de Cauchy suivant :

<span id="page-0-1"></span>
$$
\begin{cases}\n\frac{\mathrm{d}u}{\mathrm{d}t}(t) + \frac{1}{\tau}u(t) = \frac{1}{\tau}E, \quad \text{pour} \quad t \ge t_0, \\
u(t_0) = u_0.\n\end{cases} \tag{3}
$$

Concrètement, on cherche à calculer les valeurs approchées de la fonction u solution de l'équation aux instants  $t_1, t_2, \ldots t_{n-1}$  avec  $t_{k+1} = t_k + \Delta t$ . On prendra  $E > 0$ ,  $t_0 = 0$ ,  $u_0 = 0$  et  $\Delta t = 3\tau/4$  pour l'exemple (FIGURE [1\)](#page-1-0). Évidemment on sait résoudre cette équation de façon exacte :

$$
u(t) = E(1 - e^{-t/\tau}), \quad t \ge 0.
$$
 (4)

On se servira de la solution exacte pour tester la méthode !

1ère étape : on connait exactement la valeur  $u(t_0)$  de la fonction u en  $t = t_0$ , c'est la condition initiale. La condition initiale permet aussi de calculer la **valeur exacte** de  $\frac{du}{dt}(t_0)$ :

$$
\frac{\mathrm{d}u}{\mathrm{d}t}(t_0) = (E - u(t_0))/\tau = E/\tau . \tag{5}
$$

On se sert de l'approximation de la dérivée dans l'équation [\(2\)](#page-0-0) pour calculer la valeur **approchée**  $u_1$  de  $u(t_1)$ :

$$
u(t_1) \simeq u(t_0) + \Delta t \times \frac{du}{dt}(t_0) \stackrel{\text{def.}}{=} u_1 .
$$
 (6)

**2ème étape :** on se sert à nouveau de l'équation [\(2\)](#page-0-0) pour calculer la valeur **approchée**  $u_2$  de  $u(t_2)$ :

$$
u(t_2) \simeq u(t_1) + \Delta t \times \frac{\mathrm{d}u}{\mathrm{d}t}(t_1) \,. \tag{7}
$$

Cette fois on ne connaît ni la valeur exacte de  $u(t_1)$  ni celle de  $\frac{du}{dt}(t_1) = (E - u(t_1))/\tau$ . On utilise alors la valeur approchée  $u_1$  de  $u(t_1)$  et l'équation différentielle [\(3\)](#page-0-1) pour calculer la **valeur approchée** de  $\frac{du}{dt}(t_1)$ :

$$
\frac{\mathrm{d}u}{\mathrm{d}t}(t_1) \simeq (E - u_1)/\tau , \qquad (8)
$$

<span id="page-1-0"></span>puis la **valeur approchée**  $u_2$  de  $u(t_2)$ :

$$
u(t_2) \simeq u_1 + \Delta t \times (E - u_1) / \tau \stackrel{\text{def.}}{=} u_2 . \tag{9}
$$

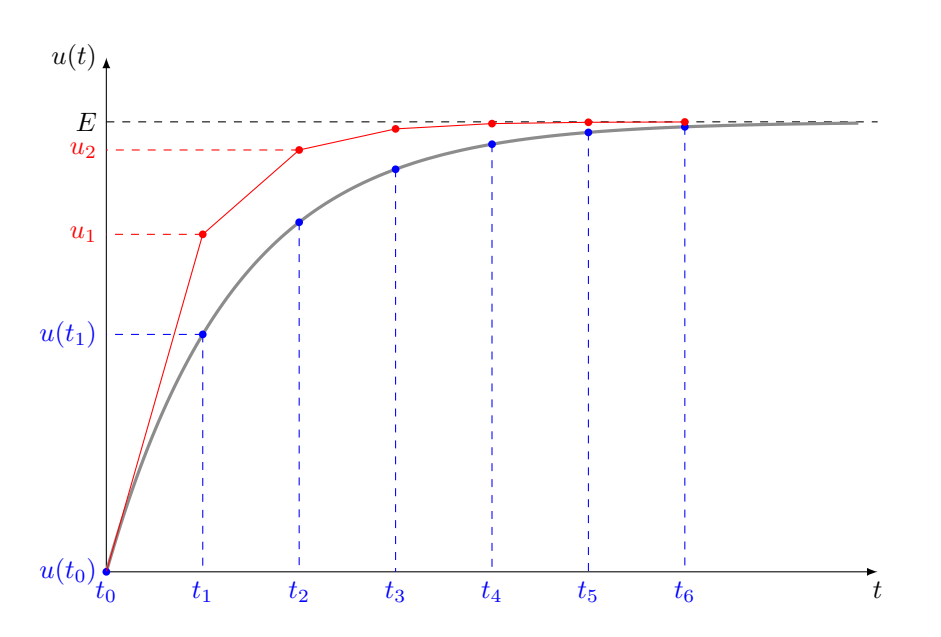

FIGURE 1. Résolution approchée de l'équation [\(3\)](#page-0-1) et comparaison à la solution exacte. On a pris  $\Delta t = 3\tau/4$ .

3ème étape, 4ème étape, etc. : on applique la même formule, pas à pas.

$$
u(t_3) \simeq u_2 + \Delta t \times (E - u_2) / \tau \stackrel{\text{def.}}{=} u_3 ,
$$
  

$$
u(t_4) \simeq u_3 + \Delta t \times (E - u_3) / \tau \stackrel{\text{def.}}{=} u_4 ,
$$
  

$$
\vdots
$$
  

$$
u(t_{n-1}) \simeq u_{n-2} + \Delta t \times (E - u_{n-2}) / \tau \stackrel{\text{def.}}{=} u_{n-1} ,
$$

<span id="page-2-0"></span>En réduisant le pas  $\Delta t$  on améliore la précision de la méthode (FIGURE [2\)](#page-2-0)

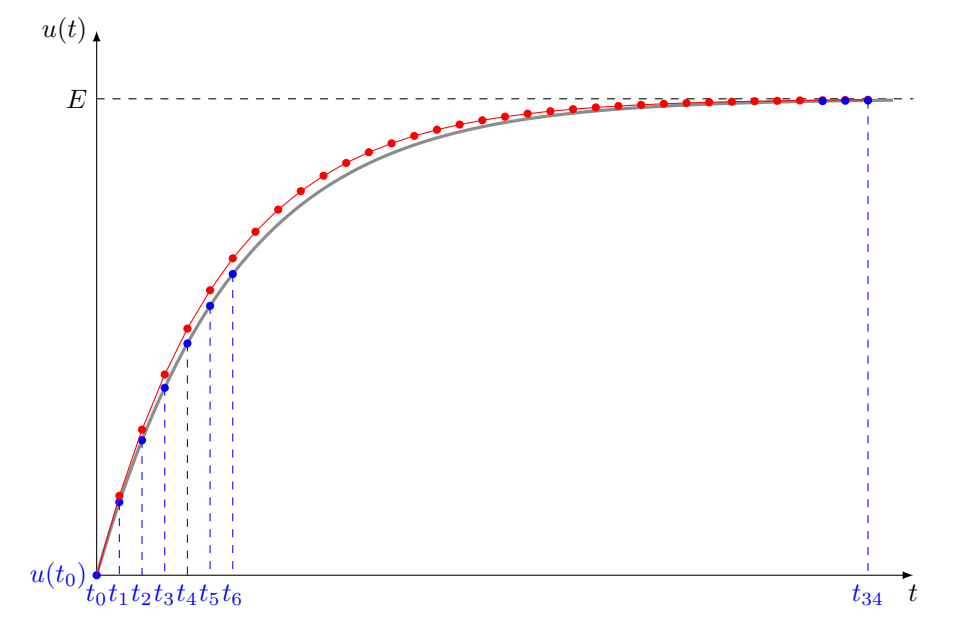

FIGURE 2. Résolution approchée de l'équation [\(3\)](#page-0-1) et comparaison à la solution exacte. On a pris  $\Delta t = \tau/6$ .

<span id="page-2-1"></span>Au contraire, en augmentant le pas  $\Delta t$  on peut obtenir des résultats aberrants du point de vue physique, comme un dépassement de la valeur limite et des oscillations (Figure [3\)](#page-2-1), caractéristiques d'un système du 2ème ordre !

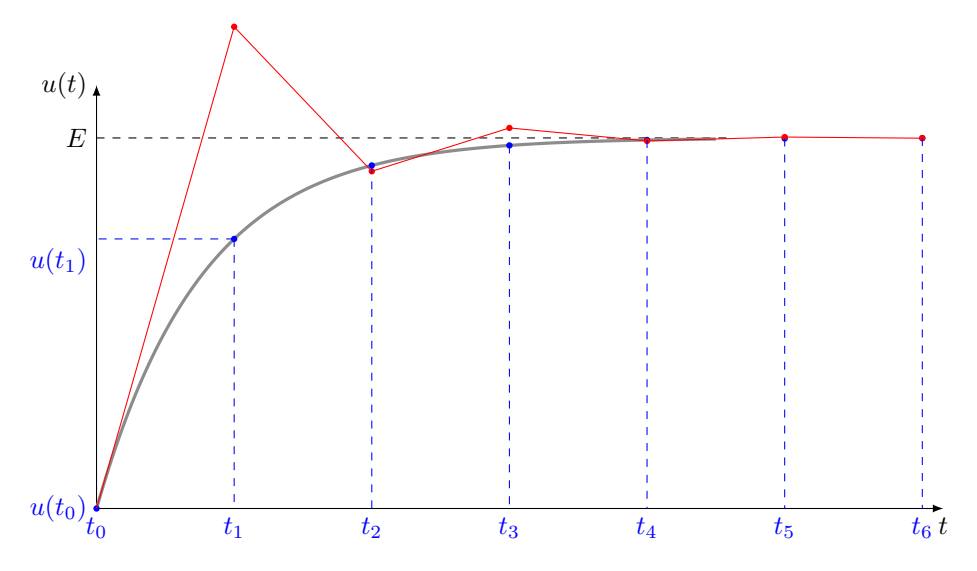

FIGURE 3. Résolution approchée de l'équation [\(3\)](#page-0-1) et comparaison à la solution exacte. On a pris  $\Delta t = 1, 3\tau$ .

# II Mise en œuvre concrète

## 1) L'algorithme

#### Méthode d'Euler.

☞ On s'intéresse à la résolution approchée du problème de Cauchy suivant :

<span id="page-2-2"></span>
$$
\begin{cases}\n\frac{du}{dt}(t) = f(u(t), t), \quad \text{pour} \quad t \ge t_0, \\
u(t_0) = u_0.\n\end{cases}
$$
\n(10)

☞ Dans le cas d'un système linéaire du premier ordre :

$$
f(u(t),t) = e(t)/\tau - u(t)/\tau \Big|,
$$
\n(11)

avec  $\tau > 0$  la constante de temps du système et  $e(t)$  une fonction quelconque du temps, représentant l'excitation du système.

 $\bullet$  On cherche à calculer les **valeurs approchées** de la fonction u solution de l'équation différentielle aux instants  $t_1, t_2, \ldots t_{n-1}$  avec  $t_{k+1} = t_k + \Delta t$ .

☞ Ces valeurs sont données par la formule de récurrence :

<span id="page-3-0"></span>
$$
u(t_{k+1}) \simeq u_{k+1} \stackrel{\text{def.}}{=} u_k + \Delta t \times f(u_k, t_k) \, . \tag{12}
$$

#### 2) Le code Python

#### Fonction python :

On choisit d'écrire une **fonction Python euler**(f,u0,t) permettant de résoudre le problème de Cauchy [\(10\)](#page-2-2) à l'aide de la méthode d'Euler.

☞ Cette fonction prend 3 paramètres :

- une fonction  $f$  de 2 variables, qui donne la dérivée de la fonction  $u$ ;
- un nombre u0, qui représente la condition initiale  $u(t_0) = u_0$ ;
- un tableau numpy t, qui représente l'ensemble des instants  $\{t_0, t_1, \ldots, t_{n-1}\}\$  auxquels on cherche à évaluer la fonction u .
- ☞ Le code de la fonction :

```
def euler(f, u0, t):
```

```
2 \blacksquare ""
       Fonction implémentant la méthode d'Euler pour l'équation différentielle du/dt = f(u(t),t)4
       5 Entr ée
 6 -------------------------------
       7 f : fonction donnant du/dt ( fonction de 2 variables )
       u0 : condition initiale u(t_0) = u_0 (float)
       t : tableau numpy représentant les instants (t_0, t_1, \ldots, t_n - 1) auxquels évaluer u(t)10
11 Sortie
12 ---------------------------------
13 tableau numpy représentant les u(t_k)14 \blacksquare \blacksquare \blacksquare \blacksquare15 n = len(t)
16 dt = t [1] - t [0]17 sol = np. zeros (n)
|18| sol [0] = u019 for k in range (n-1):
20 \vert sol [k+1] = sol [k] + dt * f(sol [k], t [k])
21 return sol
```
La ligne 1 définit la fonction euler. La ligne 15 extrait le nombre n d'instants contenus dans la liste t et le stocke dans la variable n, la ligne 16 extrait le pas de temps ∆t et le stocke dans la variable dt. La ligne 17 crée un tableau numpy sol de longueur n, rempli de zéros, dans lequel on va stocker les valeurs  $u_k$ . La ligne 18 stocke la condition initiale  $u(t_0) = u_0$  dans le premier élément du tableau sol. Les lignes 19 et 20 implémentent la formule de récurrence [\(12\)](#page-3-0) en remplissant le tableau sol. La ligne 21 renvoi le tableau sol.

#### 3) Comment choisir le pas de temps et le nombre de points à calculer ?

D'après l'équation [\(2\)](#page-0-0), l'approximation de la dérivée s'améliore lorsque ∆t → 0. Il faut donc choisir le pas de temps ∆t suffisamment petit. Petit par rapport à quoi ? Pour répondre à cette question il faut identifier la ou les échelles de temps naturelles du système.

#### Choix du pas de temps :

☞ Pour un système linéaire du premier ordre, les échelles de temps naturelles sont :

- la constante de temps  $\tau$  du système;
- la durée typique  $T$  de variation de l'excitation  $e(t)$ .
- Le pas de temps  $\Delta t$  doit être choisi tel que  $\Delta t \ll \tau$  et  $\Delta t \ll T$ .

Pour un signal périodique  $e(t)$ , la durée typique T est simplement la période.

#### Choix de l'instant final :

On applique la méthode d'Euler entre l'instant initial  $t_0$  et et l'instant final  $t_f = t_{n-1} = t_0 + (n-1) \times \Delta t$ .

**If** Il faut choisir l'instant final tel que  $t_f - t_0 \gg \tau$  et  $t_f - t_0 \gg T$ , afin d'observer toutes les variations importantes de la fonction  $u(t)$ .

En pratique on définit un tableau des instants  $\{t_0, t_1, \ldots, t_{n-1}\}$  de la forme  $t = npu$ . linspace(t0,tf,n), contenant n éléments régulièrement espacés de  $\Delta t = (t_f - t_0)/(n - 1)$ . Le premier élément t[0] vaut t0 et le dernier élément $\mathtt{t[n-1]}$  vaut  $\mathtt{tf.}$  Il faut donc choisir :

- **tf** assez grand pour que  $t_f t_0 \gg \tau$ , T;
- n assez grand pour que  $\Delta t \ll \tau$ , T.

Pour fixer la valeur de n il faut procéder par essai/erreur : on choisit une première valeur de n, puis on multiplie par 2 successivement jusqu'à ce que la fonction  $u(t)$  ne varie plus de façon appréciable.

### 4) Application

On soumet le circuit RC de l'équation [\(1\)](#page-0-2) à une excitation créneau [0, E] de période T. La condition initiale est  $u(t = 0) = 0$  et on résout l'équation différentielle à l'aide de la méthode d'Euler.

Voici un exemple de code qui implémente la méthode et trace le graphe des fonctions.

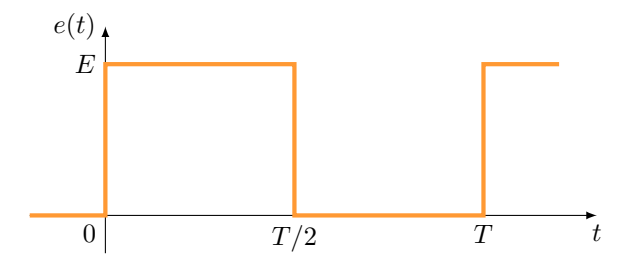

```
## Biblioth è ques utiles
  import numpy as np
  import matplotlib. pyplot as plt
 4
  ## Fonction euler
  def euler (f, u0, t):
 7 " " " " " " " "Fonction implémentant la méthode d'Euler pour l'équation différentielle du/dt = f(u(t),t)9
10 Entrée
11 -------------------------------
|12| f : fonction donnant du/dt (fonction de 2 variables)
|13| u0 : condition initiale u(t_0) = u_0 (float)
14 t : tableau numpy représentant les instants (t_0, t_1, \ldots, t_n-1) auxquels évaluer la
      fonction u
15
16 Sortie
17 -----------------------------------
18 tableau numpy représentant les u(t_k)
1920 n = len(t)
21 dt = t [1]-t [0]|22| sol = np. zeros (n)
|23| sol [0] = u024 for k in range (n-1):
25 \vert sol [k+1] = sol [k] + dt * f(sol [k], t [k])
26 return sol
```

```
28 ### Définition des paramètres du circuit
29 tau = 1e-4 #s (constante de temps du circuit)
30|T = 2e-3 #s (--> Fig.4) (période de l'excitation créneau)
31 \nparallel 4T = 1e-5 #s (--> Fig.5) (période de l'excitation créneau)
32 \nvert E = 10. #V (amplitude de l'excitation créneau)
33
34 ### Définition de l'excitation créneau
35 def creneau (t):
36 """
37 Fonction créneau de période T variant entre 0 et E
38
39 Entr ée
40 -------------------------------
41 t : valeur de l'instant auquel est évaluée la fonction (float)
42
43 Sortie
44 -------------------------------
45 valeur de la fonction (float)
46 """
47 if t\% T < T/2: #t% T est le reste de la division euclidienne de t par T
48 return E
49 else :
50 return 0.
51
52 \nmid # # Définition de la fonction donnant la dérivée de la tension u
53 def f(u,t):
54 """
55 Fonction donnant du/dt ( fonction de 2 variables )
56
57 Entr ée
58 -------------------------------
59 u : valeur de u(t) (float)
60 t : valeur de l'instant t (float)
6162 Sortie
63 -------------------------------
64 valeur de la dérivée du/dt (float)
65 """"
66 dudt = (creneau(t) - u)/tau67 return dudt
68
69 ### Dé finition du tableau t des instants auxquels é valuer la fonction
70 \mid \text{t0} = 0. # instant initial \text{t}_071 tf = 3*T # instant final t_{n-1} ---> Figure 4
72 \text{ } #tf = 60*T # instant final t_{n-1} ---> Figure 5
73 \nmid n = 4000 # nombre d'instants
74 \mid t = np. linspace (t0, tf,n) # tableau contenant les instants régulièrement espacés (t_0, t_1,...,
      t_n -1) auxquels é valuer la fonction u
75
76 ### Définition de la condition initiale
77 \mid u0 = 0 \text{ # V} (condition intiale u(t0) = u0)
78
79 \nmid ### Résolution numérique de l'équation différentielle
80 \text{ solution} = euler (f, u0, t) # tableau contenant les n valeurs u_k
81
|82| ### Graphe
|83| tgraphe = np. linspace (t0, tf, 4000)
84 \text{ }e = \text{np.array} ([creneau (temps) for temps in tgraphe]) #tableau contenant les valeurs e(t) de l'
      excitation
85
86 plt.figure ()
87 |  \, \text{plt.plot} (tgraphe,e,color='orange', label = '$e(t)$',linewidth=2) #graphe de e(t)
88 plt .plot (t, solution , '-or ', label = 'u_c(t)', markersize = 2, linewidth=1) # graphe de u(t)
89 plt. xlabel (' $t$ (s)')
90 plt.ylabel ('tensions (V)')
91 plt. legend (loc=1)
92 plt.tight_layout ()
93 plt.grid (linewidth=0.2)
94 plt.show ()
```
<span id="page-6-0"></span>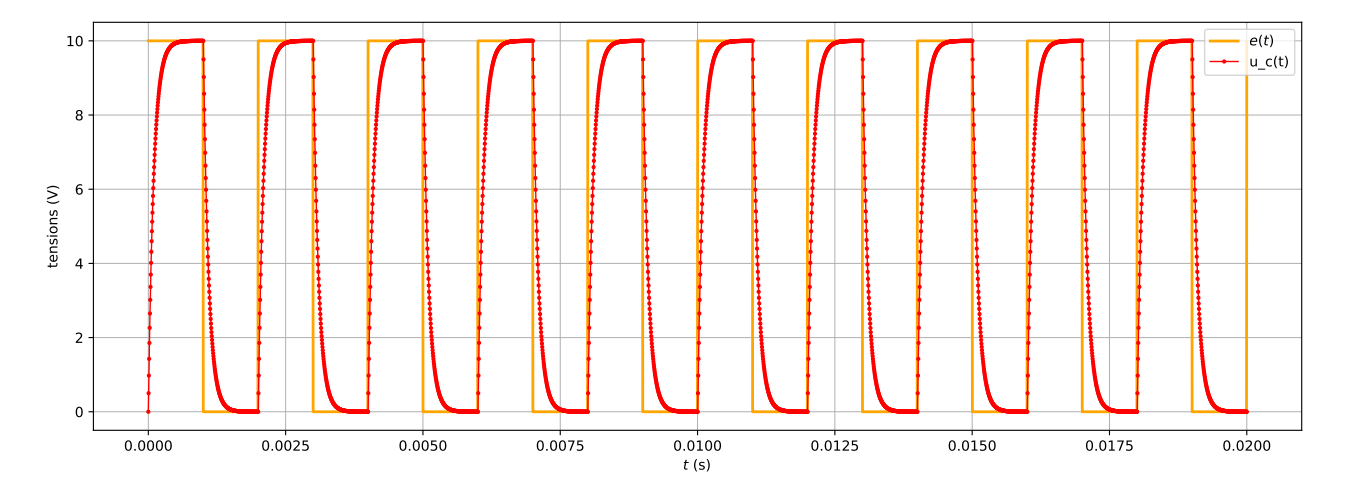

FIGURE 4. Réponse du circuit RC série à une excitation créneau de période  $T = 2$  ms, avec  $\tau = 0.1$  ms soit  $\tau = T/20$ .

Pour l'exemple de la FIGURE [4](#page-6-0) on a pris  $T = 2$  ms, avec  $\tau = 0.1$  ms soit  $T > \tau$ . Il faut donc choisir l'instant final tel que  $t_f \gg T$  et le nombre n de points tel que  $\Delta t = (t_f - t_0)/(n - 1) \ll \tau$ . Avec  $t_f = 10T$   $(t_f \gg T)$  et  $n = 4000$  on trouve  $\Delta t \simeq 0,0025$  ms  $\ll \tau$ .

<span id="page-6-1"></span>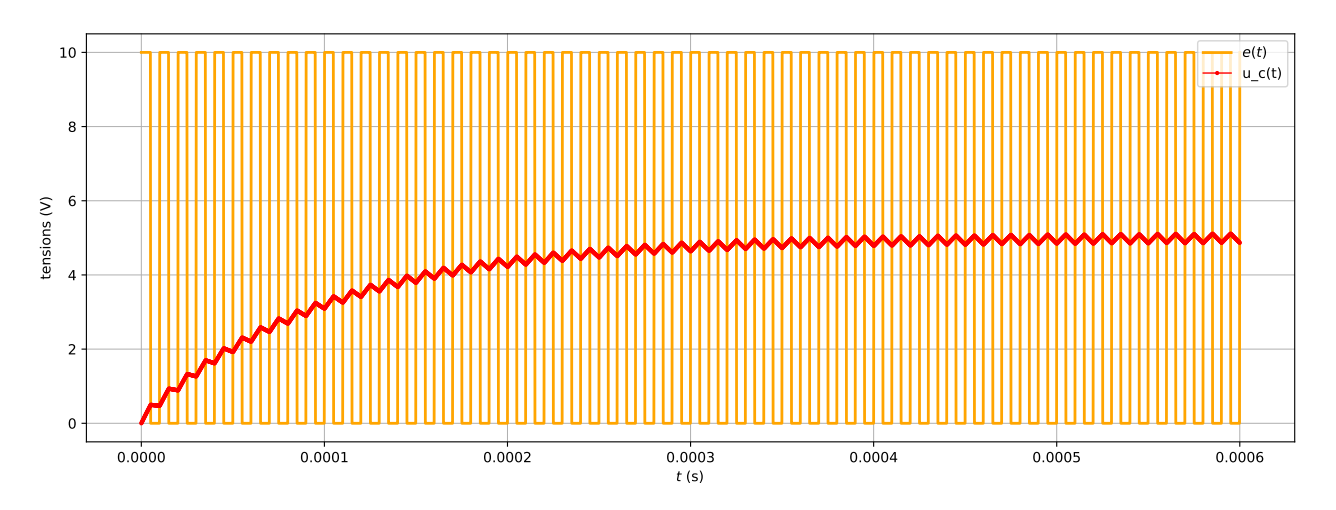

FIGURE 5. Réponse du circuit RC série à une excitation créneau de période  $T = 0.01$  ms, avec  $\tau = 0.1$  ms soit  $\tau = 10 \times T$  .

Pour l'exemple de la FIGURE [5](#page-6-1) on a pris  $T = 0.01$  ms, avec  $\tau = 0.1$  ms soit  $\tau > T$ . Il faut donc choisir l'instant final tel que  $t_f \gg \tau$  et le nombre n de points tel que  $\Delta t = (t_f - t_0)/(n - 1) \ll T$ . Avec  $t_f = 60T$ , on trouve  $t_f = 0.6$  ms grand devant  $\tau$  (mais on pourrait augmenter  $t_f$  par sécurité). De plus avec  $n = 4000$  on trouve  $\Delta t \simeq 0,00015$  ms  $\ll T$ .